# **Table of Contents**

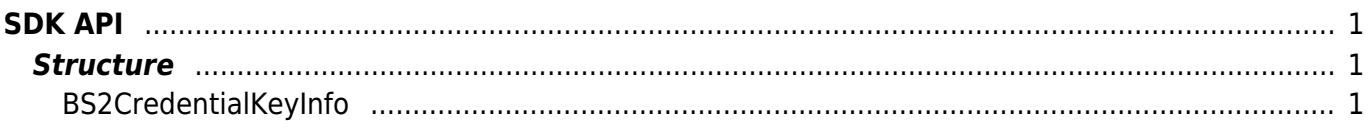

 $1/1$ 

# <span id="page-1-0"></span>**SDK API**

The followings are a set of APIs that initialize device management information and that are used for dynamic memory control and PIN code generation.

- BS2 Version: Returns the SDK version.
- BS2 AllocateContext: Allocates the device management Context.
- BS2 ReleaseContext: Releases the device management Context.
- BS2 Initialize: Initializes the device management Context.
- BS2 ReleaseObject: Releases dynamic memory.
- BS2 MakePinCode: Encrypts the PIN.
- BS2 SetMaxThreadCount: Specifies the maximum thread count.
- BS2 ComputeCRC16CCITT: Calculates the CRC-16 CCITT checksum.
- BS2 GetCardModel: Retrieves the supported card models.
- BS2 GetCredentialKeyInfo: Gets the credential key for the device.
- BS2 SetCredentialKeyInfo: Sets the encryption key for the device.
- BS2 RemoveCredentialKeyInfo: Removes the encryption key for the device.

# <span id="page-1-1"></span>**Structure**

### <span id="page-1-2"></span>**BS2CredentialKeyInfo**

```
/**
 * BS2_CRED_KEY_REQ
 */
enum
{
    BS2_CRED_KEY_REQ_COMM = false,
    BS2_CRED_KEY_REQ_DATA = true,
};
enum
{
    BS2_CRED_KEY_SIZE = 32,
};
/**
 * BS2CredentialKeyInfo
 */
typedef struct
{
    uint32_t maxPacketSize; ///< 4 bytes
    uint8_t key[BS2_CRED_KEY_SIZE]; ///< 32 bytes
    bool dualIDSupported; ///< 1 byte
    bool useAlphanumericID; ///< 1 byte
    bool credentialKeySupported; ///< 1 byte
    bool credentialKeyRequest; ///< 1 byte
```

```
 uint8_t reserved[28]; ///< 28 bytes (reserved)
```
### BS2CredentialKeyInfo;

#### 1. maxPacketSize

The maximum TCP packet size allowed by the device.

#### 2. key

The key value used by the device.

Depending on the credentialKeyRequest setting, you can get a communication encryption key, or a data encryption key.

#### 3. dualIDSupported

Indicates whether the device's userID format (number, character) is allowed to change.

#### 4. useAlphanumericID

A flag indicating whether the device uses an alphanumeric userID.

#### 5. credentialKeySupported

Indicates whether data key changes are allowed.

Device supports data credential key changes when the release date of FW for each device is later than 30 Mar 2018,

So it indicates whether the currently connected device supports the modification of these keys.

#### 6. credentialKeyRequest

You can use this setting to request a key for the device.

This setting is applicable only when the release date of FW for each device is later than 30 Mar 2018. In the case of the previous FW, only the communication key is returned regardless of whether this is set or not.

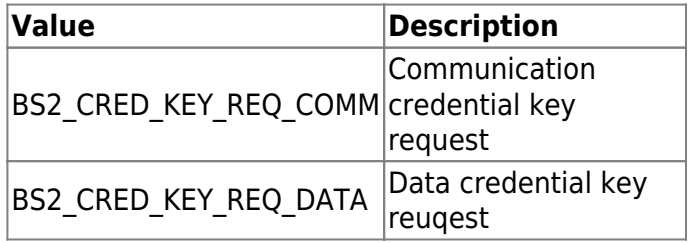

#### 7. reserved

Reserved space.

From: <https://kb.supremainc.com/kbtest/>- **BioStar 2 Device SDK**

Permanent link:

**[https://kb.supremainc.com/kbtest/doku.php?id=en:sdk\\_api&rev=1521526666](https://kb.supremainc.com/kbtest/doku.php?id=en:sdk_api&rev=1521526666)**

Last update: **2018/03/20 15:17**